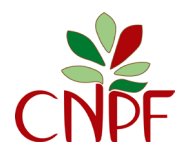

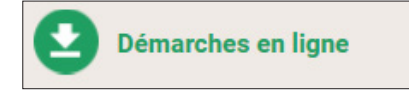

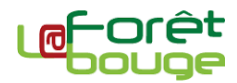

Rendez-vous dans le service « Démarches en ligne » pour connaître et vérifier la réglementation

**1** Dans l'onglet « coupe et travaux », commencer par définir sur la carte votre zone d'intervention. Après avoir dessiné la zone de votre choix (ou avoir sélectionné la parcelle cadastrale voulue), valider la zone d'intervention.

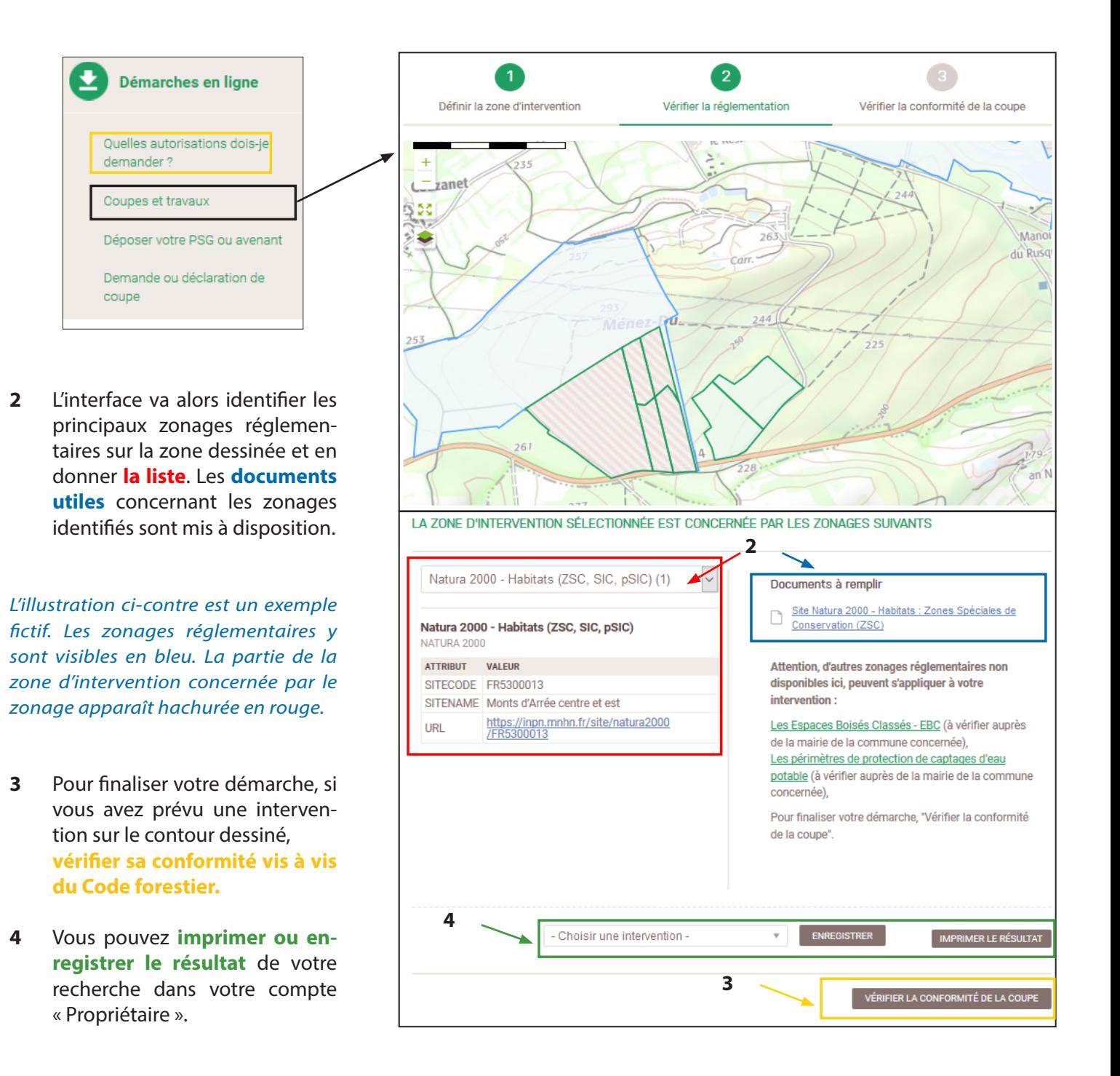